# <span id="page-0-0"></span>Programmering i C++ EDAF30 Typer

## Innehåll

- **•** Heltalstyper
- **•** Flyttalstyper
- **•** Pekare
- **•** Minnesallokering
- **·** Funktionspekare
- **•** Typdeklarationer med typedef
- Typomvandlingar (casting)
- **·** Uppräkningstyper
- Tabeller och par
- $\bullet$  signed char (8 bitar) -127 ... 128
- short int (8 el. 16 bitar)
- $\bullet$  int (16 el. 32 bitar)
- long (32 bitar)
- unsigned char (8 bitar) 0 ... 255
- unsigned short int (8 el.16 bitar)
- unsigned int (16 el. 32 bitar)
- unsigned long (32 bitar)

#### Test med sizeof i CodeBlocks

```
#include <iostream>
using namespace std;
int main () {
   cout << "sizeof(char)= " << sizeof(char)<<endl;
   cout \langle "sizeof(int) = "\langle sizeof(int) \langle endl;
   cout << "sizeof(long)= " << sizeof(long)<<endl;
   cin >> ws; // Bryt med Ctrl-C ...
}
```

```
sizeof(char)=1sizeof(int) = 4sizeof(long)= 4
```
# Heltalstyper – Test av talområdet via casting

```
int main () {
 cout \langle \cdot \rangle "(char) -1 = " \langle \cdot \rangle (int)(char) -1 \langle \cdot \rangle endl;
 cout \ll "(unsigned char) -1 = " \ll (int)(unsigned char) -1 \ll endl;
 cout \lt\lt "(short int) -1 = " \lt\lt (short int) -1 \lt\lt endl;
 cout \lt\lt "(unsigned short int) -1 = "\lt\lt(unsigned short int)-1\ltendl;
 cout \lt\lt "(int) -1 = " \lt\lt (int) -1 \lt\lt endl;
 cout << "(unsigned int) -1 = " << (unsigned int) -1 < << endl;
 cout << "(long) -1 = " << (long) -1 << end1;cout << "(unsigned long) -1 = " << (unsigned long) -1 < << endl;
 \sin \gg \text{ws}:
}
(char) -1 = -1(unsigned char) -1 = 255(\text{short} \text{int}) -1 = -1(unsigned short int) -1 = 65535(int) -1 = -1(unsigned int) -1 = 4294967295
(long) -1 = -1(unsigned long) -1 = 4294967295
```
- float (32 bitar)
- o double (64 bitar)
- long double (96 bitar)

Typiskt för 32 bitars representation:  $1 + 8 + 23$  bitar (tecken + exponent + mantissa)

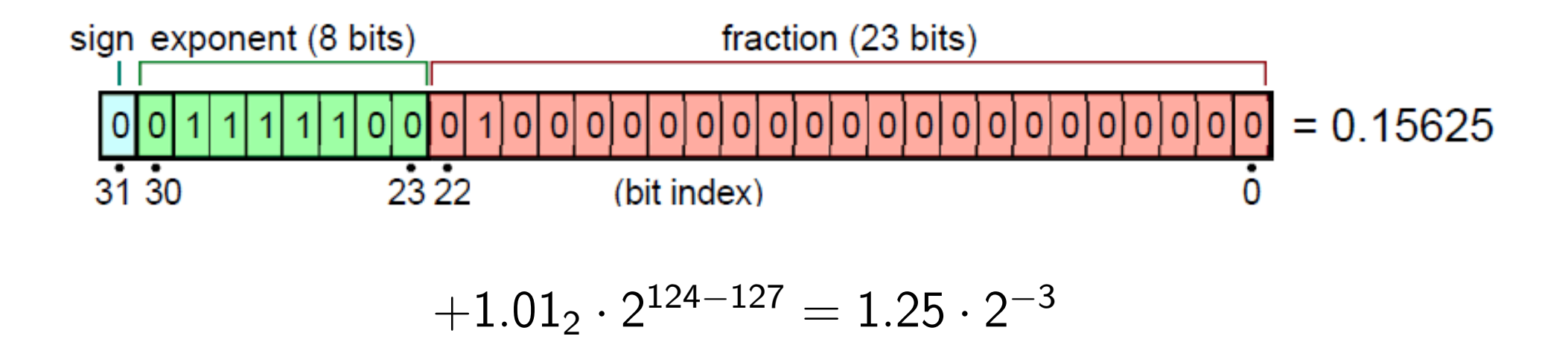

#### Test med sizeof i CodeBlocks

```
#include <iostream>
using namespace std;
int main () {
   cout << "sizeof(float)="
        << sizeof(float)<<endl;
   cout << "sizeof(double)="
        << sizeof(double) << endl;
   cout << "sizeof(long double)="
        << sizeof(long double) << endl;
   cin >> ws; // Bryt med Ctrl-C ...
}
```

```
sizeof(float)=4
sizeof(double)=8
sizeof(long double)=12
```
Indirekt adressering av liknande typ som referenser i Java. Pekare kan dock manipuleras mera fritt (med de risker det medför)

#### Syntax

Asterisk före pekarvariabelnamn ger det som pekaren pekar på (\*p ger det som p pekar på)

#### Exempel

int \*p; // Betyder att p är pekare till int int k=19; p = &k; // Nu har k fått ett namn till (\*p)  $*p = 17$ ; // Ändrar även k till 17

#### Dereferensoperatorn \*

Ger det som pekaren pekar på, dvs det vars adress ligger lagrad i pekarvariabeln

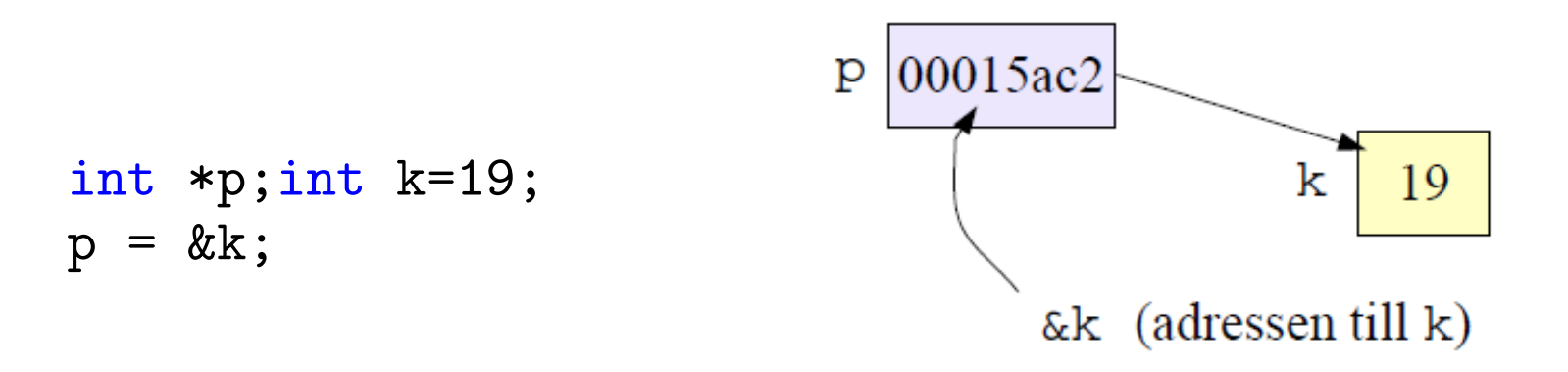

#### Referensoperatorn &

Ger adressen till en variabel

#### Pekare till int

int \*p1, \*p2; int n=4, m=5;

p1 = &n; // p1 pekar på n  $p2 = \text{km}$ ; //  $p2$  pekar på m  $*p1 = 7$ ; // n blir 7 \*p2 = \*p1; // m blir också 7 p2 = p1; // p2 pekar på n

#### Pekare på konstanter och konstant pekare

```
int k; // ändringsbar int
const int c = 100;// konstant int
const int *pc; // pekare till konstant int
int *pi; // pekare till ändringsbar int
```

```
pc = \&c; // OKpc = &k; // OK, men k kan inte ändras via *pc
pi = &c; // FEL! pi får ej peka på en konstant
*pc = 0; // FEL! pc pekar på en konstant
```

```
int *const cp = kk; // Konstant pekare
cp = 0; // FEL! Pekaren ej flyttbar
*cp = 123; // OK! Andrar k till 123
```
#### Sammanfattning

typ \*p; // p får typen // "pekare till typ"  $p = \&v$  // p tilldelas adressen till v \*p = 12; // Det som p pekar på // tilldelas värdet 12 p1 = p2; // p1 pekar på samma som p2 \*p1 = \*p2; // Det som p1 pekar på // tilldelas samma värde // som det som p2 pekar på

#### Referenser till int

```
int n=7, m, *p;
int& r1 = n; // r1 är en referens till n
r1 = 7; // n får värdet 7
int& r2 = m; // Referenser måste initieras
r2 = r1; // m får värdet 7
p = \&r1; // p pekar på n
*p = 4; // n får värdet 4
r2 = *p + 1; // m får värdet 5
```
# Pekare och referenser

#### Pekarversion och referensversion av swap

```
// Pekarversionen
void swap(int *pa, int *pb) {
   int tmp = *pa;*pa = *pb; *pb = tmp;}
// Referensversionen (som innan)
void swap(int& a, int& b) {
   int tmp = a;a = b; b = \text{tmp};
}
...
int m=3, n=4;
swap(m,n); // Referensversionen används
swap(&m,&n); // Pekarversionen används
```
#### Fält kan adresseras m.h.a. pekare

float  $f[4]$ ;  $\frac{1}{4}$  st float float \*pf; // pekare till float  $pf = f$ ; // samma som  $pf = kf[0]$ float  $x = *(pf+3)$ ; // Alt.  $x = pf[3]$ ;  $x = pf[3];$  // Alt.  $x = *(pf+3);$ 

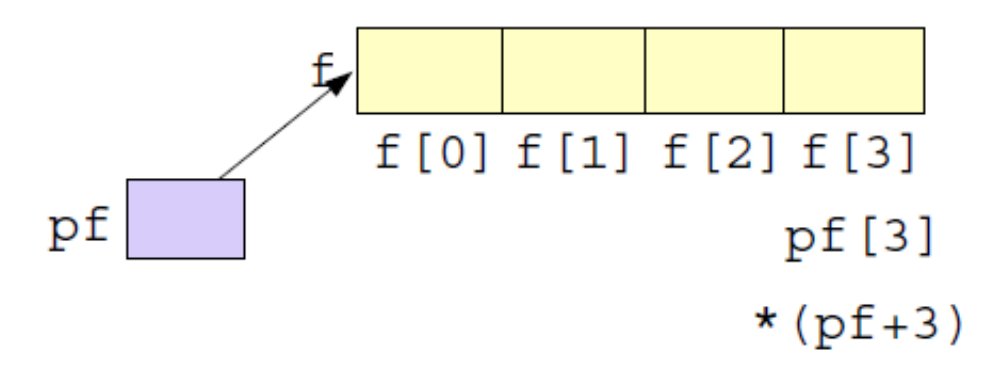

#### Nollställning av fältet f

```
// Alt. 1
for (int i=0; i<4; i++)f[i] = 0;// Alt. 2
for (float *p=f; p < f+4; p++)*{\rm p} = 0;
```
#### Nollställning av fältet  $f - C + +11$

// Alt. 3 (C++11) for (float &e : f) e = 0;

#### Funktion för nollställning av heltalsfält

```
void zero(int *x, int n) {
   for (int *p=x; p < x+n; p++)*p = 0;}
```
Fungerar eftersom endast adressen värdekopieras medan innehållet ändras

#### Indexering av heltalsfältet är oftast att föredra

```
void zero(int x[], int n) {
   for (int i=0; i < n; i++)x[i] = 0;}
```
#### Textsträngar i form av fält med char"

```
char namn[] = "Nisse";
char *p;
p = namn;
cout << p << end1;
cout << p+3 << endl; // Skriver en delsträng
cout << * (p+3) << endl; // Skriver en char
Nisse
se
s
```
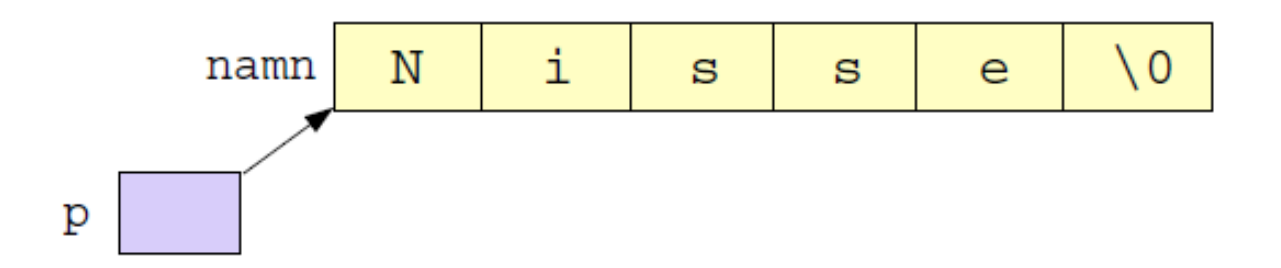

#### Puzzle Corner version av strlen (ger stränglängden)

```
// Användning av const char* för
// att garanterat inte ändra något
int strleng(const char *s) {
   const char *p; // Pekaren kan ändras!
   for (p = s; *p++); )
      ;
   return p-s-1;
}
```
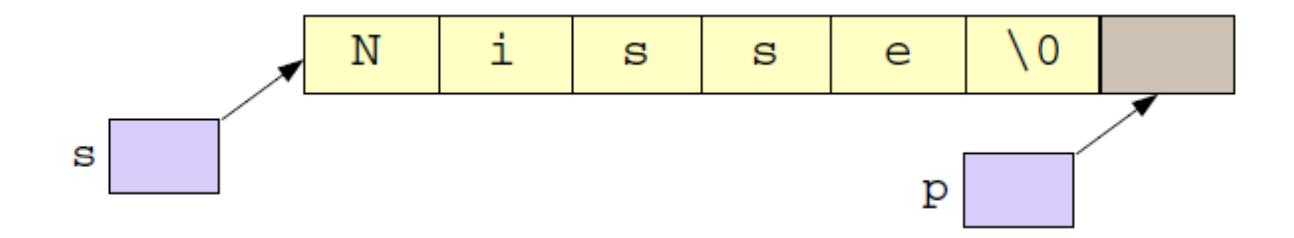

#### Exempel på fält av pekare (ett datums veckodag)

```
char* wdays[] = {"måndag", "tisdag", "onsdag",
         "torsdag", "fredag", "lördag", "söndag"};
int main(int argc, char* argv[]) {
   int y, m, d, ind;
   if (\arg c!=4) {
      cout <<"Anropa enligt mönstret " << argv[0]
           << "yyyy mm dd" << endl;
      return -1;
   }
   y=atoi(argv[1]); m=atoi(argv[2]); d=atoi(argv[3]);
   if (m<3) {m+=12; y--;} // Zeller's kongruens (1886)!
   ind = (d + 2*m + (3*(m+1))/5)+ y + y/4 - y/100 + y/400 % 7;
   cout << argv[1] << "-" << argv[2] << "-"<< argv[3] << " är en " << wdays[ind] << endl;
} // Datumformat enligt standarden ISO8601
```
#### Utrymme för dynamiska variabler skapas med new

```
double *pd = new double;
*pd = 3.141592654;float *px, *py;
px = new float[20];py = new float[20];
```
#### Frigörande av minne görs med delete

```
delete pd;
delete [] px; // [] krävs för fält
delete [] py;
```
#### Typiskt misstag: Att glömma allokera minne

```
char namn[80];
char *p; //Ingen varning vid kompilering
char str[]; // Kompileringsfel med Gnu!
*namn = 'Z'; // Ok. Ger namn[0]='Z'
*p = 'Z'; // Fel! 'Z' hamnar i icke
            // allokerat utrymme(krasch)
strcpy(p, "Nisse Nilsson");
// Ger garanterat exekveringsfel
// ("Segmentation fault" i Linux)
```
## Fler misstag: En misslyckad read\_line

```
char *read_line() {
   char temp[80];
   cin.getline(temp, 80);
   return temp; // Lokalt statiskt reserverat
                 // utrymme deallokeras vid retur!!!
}
char namn[80];
int main () {
   cout << "Ange ditt namn: ";
   strcpy(namn, read_line());
   cout << "Goddag " << namn << endl;
}
```
#### Tydligare exempel av misslyckad read\_line

```
char *read_line() {
   char temp[80];
   cin.getline(temp, 80);
   return temp; // Lokalt statiskt reserverat
                 // utrymme deallokeras vid retur!!!
}
int main () {
    char *namn, *ort;
    cout << "Ange ditt namn: ";
    namn = read\_line();
    cout << "Ange din bostadsort: ";
    ort = read\_line();
    cout << "Goddag " << namn << " från " << ort << endl;
}
```
#### Delvis korrigerad version av read\_line

```
char *read_line() {
   char temp[80];
   cin.getline(temp, 80);
   char *res = new char[strlen(temp)+1];
   strcpy(res, temp);
   return res; // Dynamiskt allokerat överlever
}
char namn[80];
int main () {
   cout << "Ange ditt namn: ";
   strcpy(namn, read_line()); // men minnesläcka här!
   cout << "Goddag " << namn << endl;
}
```
# Minnesallokering

#### Ytterligare korrigerad version av read\_line

```
char *read_line() {
   char temp[80];
   cin.getline(temp, 80);
   char *res = new char[strlen(temp)+1];strcpy(res, temp);
   return res; // Dynamiskt allokerat överlever
}
int main () {
   char *namn, *ort;
   cout << "Ange ditt namn: ";
   namn = read_line(); // Ta över ägarskap av sträng
   cout << "Ange din bostadsort: ";
   ort = read\_line();
   cout << "Goddag " << namn << " från " << ort << endl;
   delete [] namn; // Avallokera sträng
   delete [] ort;
}
```
#### Pekare kan också peka på funktioner

```
float (*pf)(int,int);float hypotenusa(int a, int b) {
   return sqrt((float)(a*a + b*b));
}
float medelv(int x, int y) {
   return ((f\text{load})(x + y))/2;}
int main () {
   pf = hypotenusa; cout \langle pf(3,4) \langle endl;
   pf = medelv; cout << pf(3,4) << endl;
}
```
#### Funktioner kan vara argument till funktioner

```
float hypotenusa(int a, int b) {
   return sqrt((float)(a*a + b*b));
}
float medelv(int x, int y) {
   return ((float)(x + y))/(2;}
float eval(float (*f)(int,int), int m, int n) {
  return f(m, n);
}
int main () {
   cout << eval(hypotenusa, 3, 4) << endl;
   cout << eval(medelv, 3, 4) << endl;
}
```
#### Nya typer kan deklareras med typedef

```
typedef unsigned long ulong;
typedef char rad[80];
typedef double (*funpek)(int);
```

```
// Följande deklarationer
ulong m, n, a[12];
rad namn;
funpek pf;
```

```
// svarar då mot deklarationerna
unsigned long m, n, a[12];
char namn[80];
double (*pf)(int);
```
#### Automatiska typomvandlingar

- $\bullet$  Uttryck av typen  $x \odot y$  där  $\odot$  är en binär operator Ex:  $double + int == > double$  $float + long + char == > float$
- Tilldelningar och initieringar: Värdet i högerledet konverteras till samma datatyp som i vänsterledet
- Konvertering av typen hos aktuella parametrar till typen för de formella parametrarna
- $\bullet$  Fält  $==$  pekare
- $\bullet$  0 ==> NULL (tom pekare, null\_ptr i  $C++11$ )

# Typomvandlingar (casting) Explicita typomvandlingar

#### Syntax

(typnamn)uttryck; // (Både i C och i C++) typnamn(uttryck); // (Endast i C++)

#### Exempel

```
char *p = (char *) 07650; // heltal == > pekarelong i = (long) p; // pekare ==> heltal
int x=3, y=4;
double a = ((double)(x+y))/(2;cout << (int)(unsigned char) -3 << endl;
cout \langle \cdot | \text{int} \rangle (char) 1000 \langle \cdot | \text{end} \rangle;
```
#### Möjlighet att namnge värden m.h.a. enum

```
enum color {blue, red, green, white};
enum ans {ja, nej, kanske, vetej};
```

```
// Deklaration av variabler
color fgcol=blue, bgcol=white;
ans svar;
```

```
// Tilldelningar
fgcol=red; bgcol=green;
svar = nej;
fgcol = kanske; // Fel!
svar = 2; // Fel!
```
#### Flerdimensionella fält (t.ex. matriser)

```
int m[2][3]; // En 2x3-matris
```

```
m[1][2] = 7;m[0][0] = 4;m[1][0] = 5;int *p;
p = m; // Fungerar inte!
p = \&m[0][0];*p = 2;p[2] = 11;
```
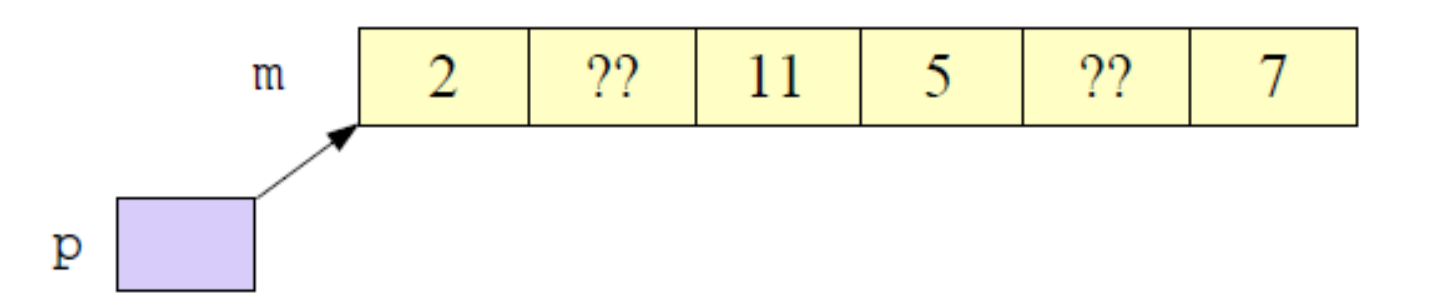

#### Parametrar av typ flerdimensionella fält

```
void addone(int a[][3]) {
   for (int i=0; i<2; i++) {
      for (int j=0; j<3; j++) {
         a[i][j]++;}
   }
}
void printmatr(int a[][3]) {
   for (int i=0; i<2; i++) {
      for (int j=0; j<3; j++) {
         cout << setw(8) << a[i][j] << "";
      }
      cout << endl;
   }
}
```
#### Enkelt sätt att definiera par av olika datatyper

```
#include <utility>
...
pair<string, int> p1("Nils", 42), *pp;
cout << p1.first << " "
     << p1.second << endl;
pp = \&p1;pp->second = 43; // pp-> <==> (*pp).
pp->first = "Nisse";
cout << p1.first << " "
     << p1.second << endl;
```